## **POWSTANIE I ROZWÓJ INTERNETU** - KALENDARIUM -

#### **I. Świat**

**W**nawiasach wskazano głównych inicjatorów i pierwszych wykonawców, bądź kierowników zespołów, realizujących przedsięwzięcia i zadania związane z rozwojem sieci komputerowych i Internetu.

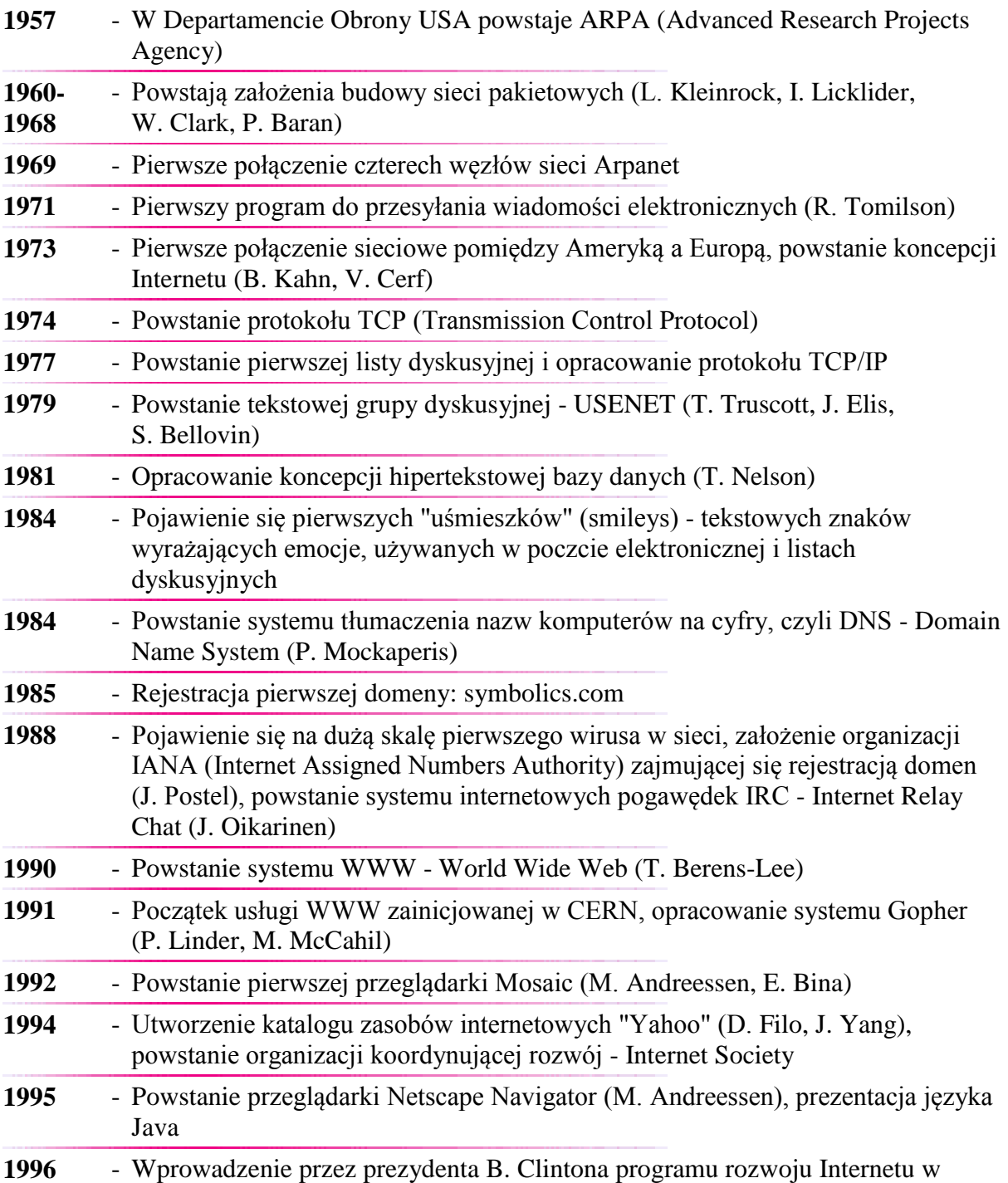

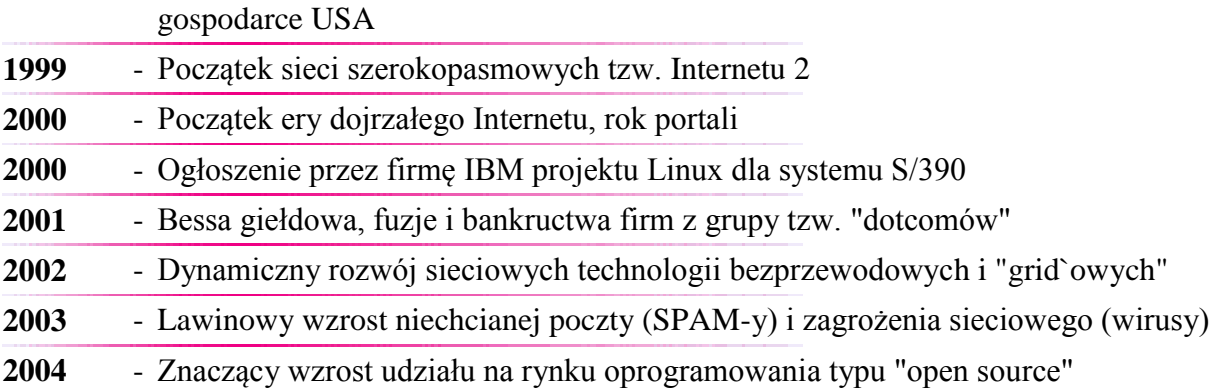

<http://www.umk.pl/~zenkiewicz/kalendarium/swiat/>170922

## **POWSTANIE I ROZWÓJ INTERNETU** - KALENDARIUM -

#### **II. Polska**

**W**nawiasach wskazano głównych inicjatorów i pierwszych wykonawców, bądź kierowników zespołów, realizujących przedsięwzięcia i zadania związane z rozwojem sieci komputerowych i Internetu.

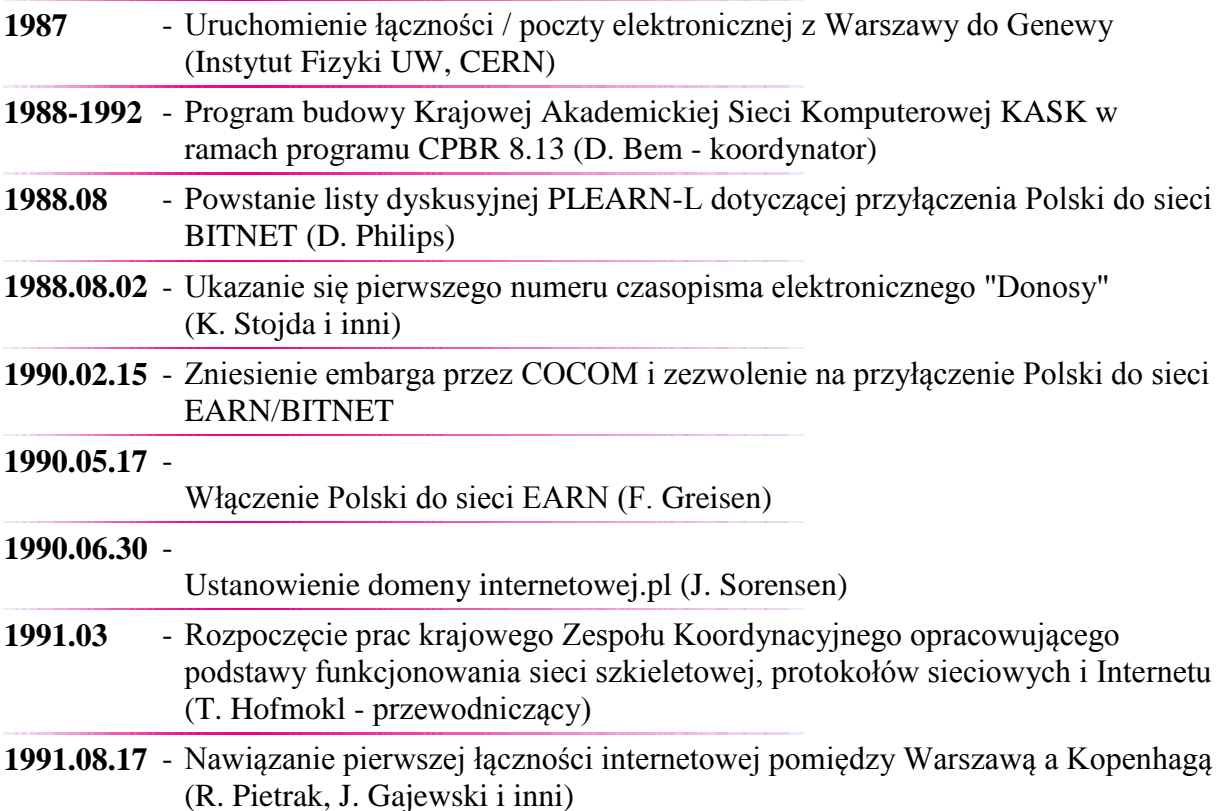

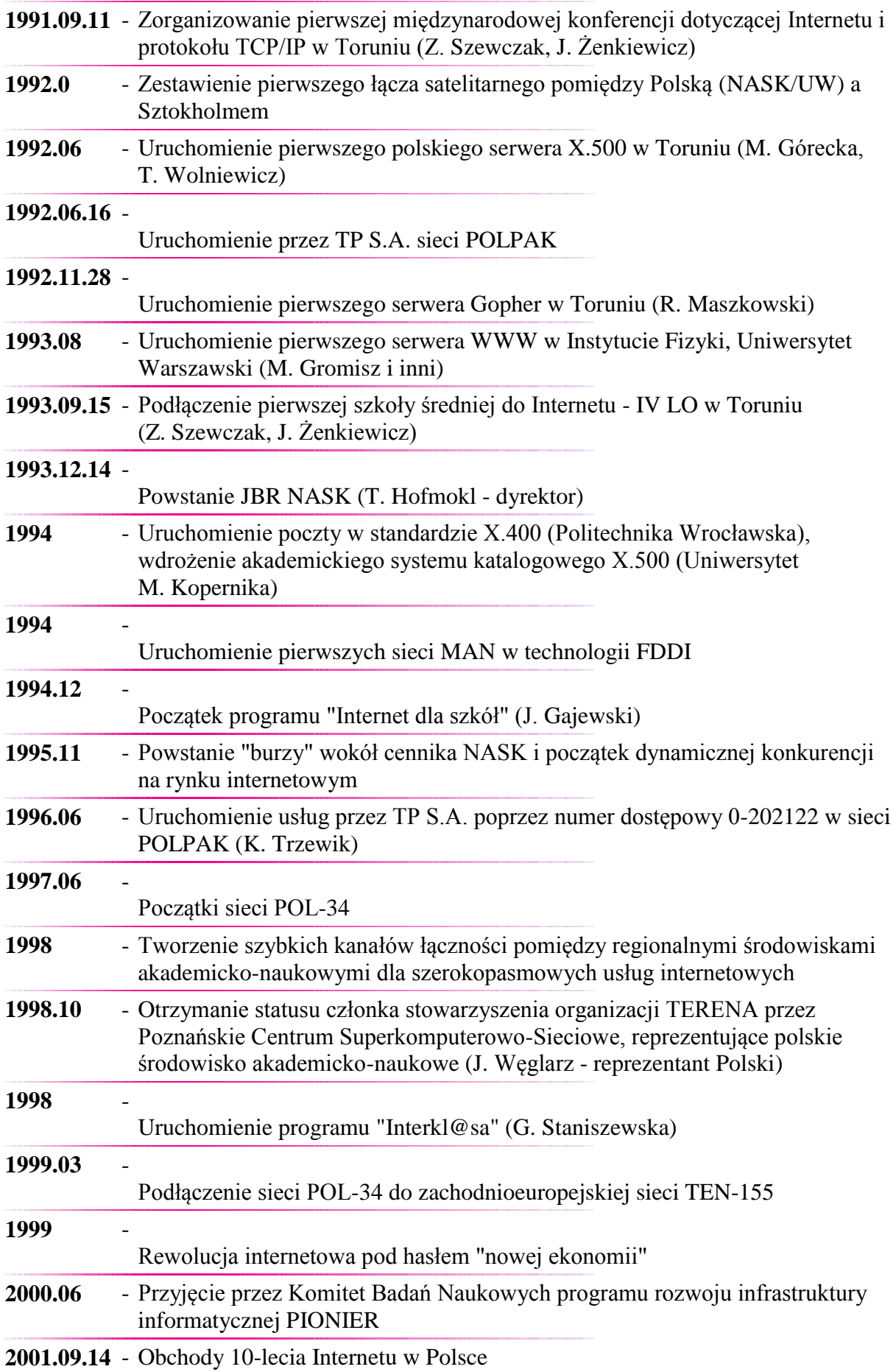

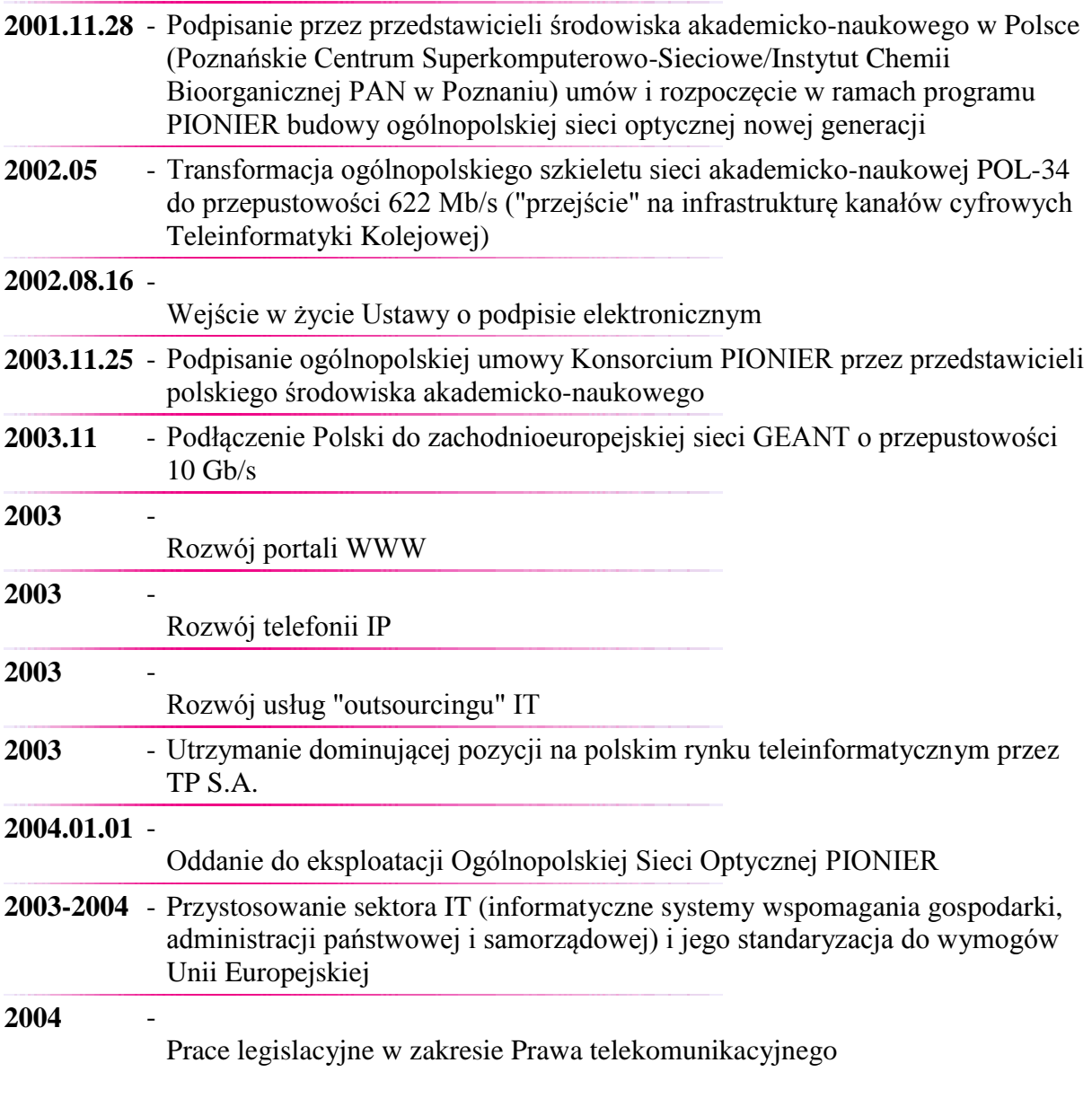

<http://www.umk.pl/~zenkiewicz/kalendarium/polska/>170922

## **POWSTANIE I ROZWÓJ INTERNETU** - KALENDARIUM -

#### **III. Region kujawsko-pomorski, Toruń, UMK**

**W**nawiasach wskazano głównych inicjatorów i pierwszych wykonawców, bądź kierowników zespołów, realizujących przedsięwzięcia i zadania związane z rozwojem sieci komputerowych i Internetu. Od stycznia 2003 r. ograniczono te wskazania.

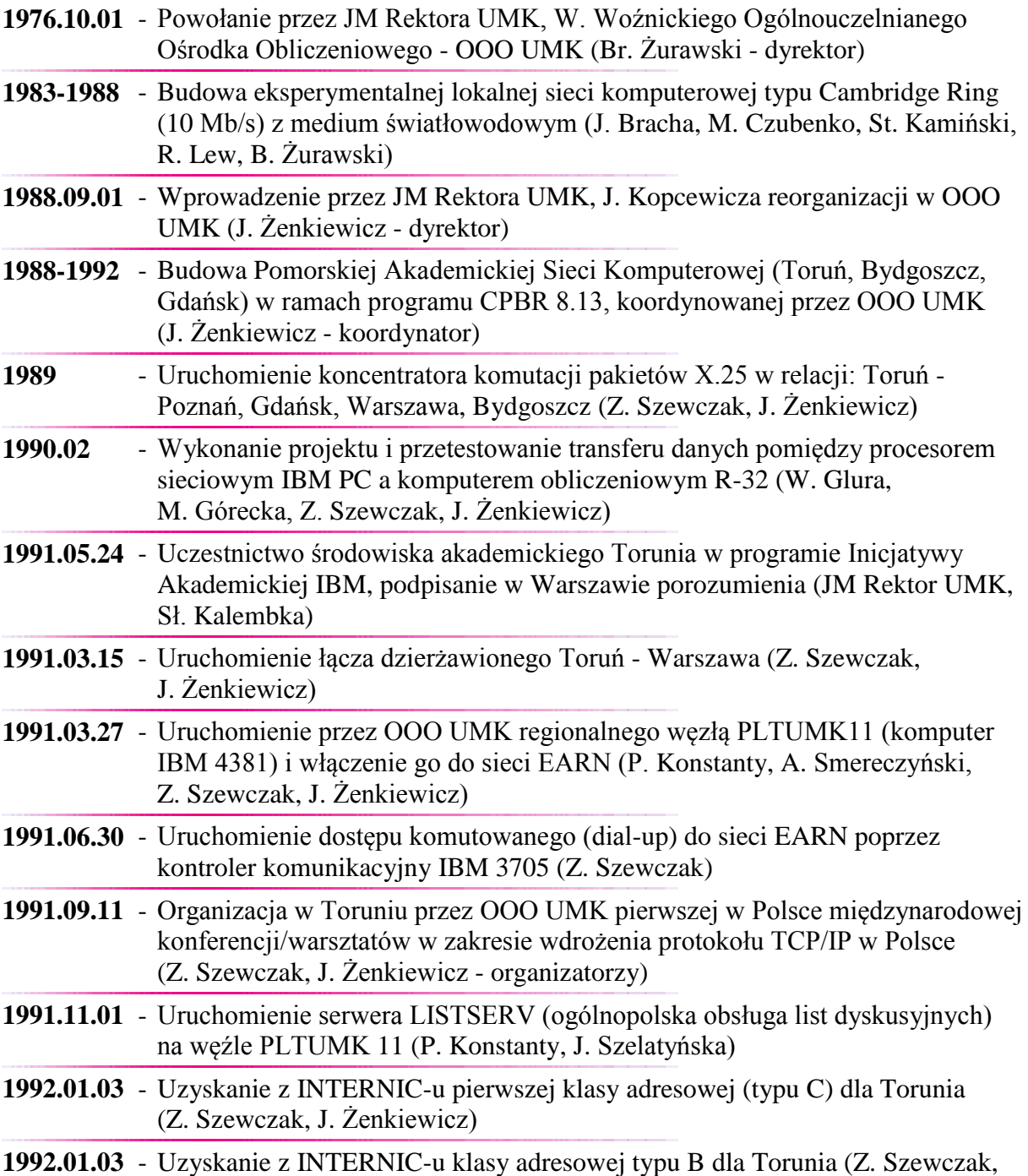

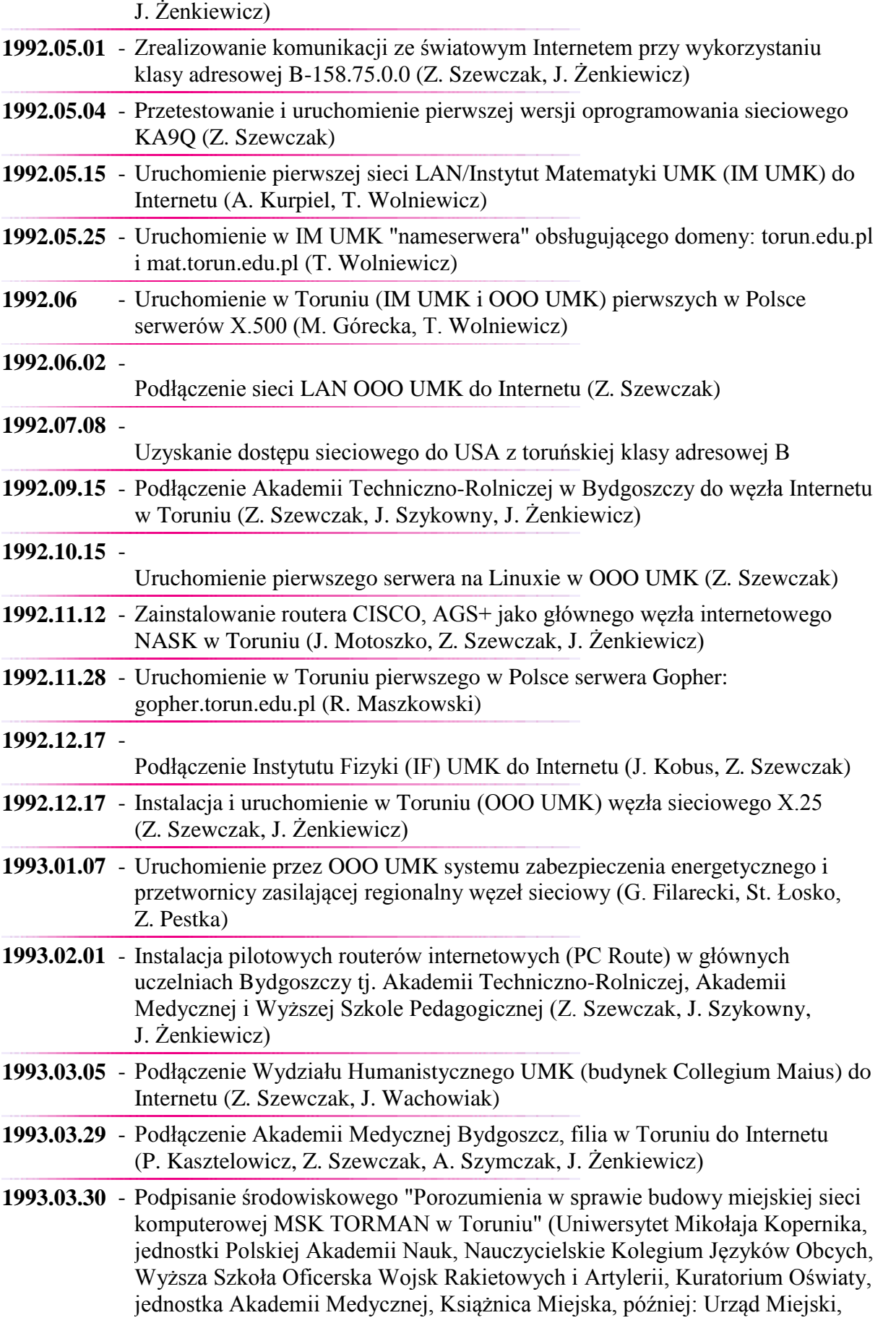

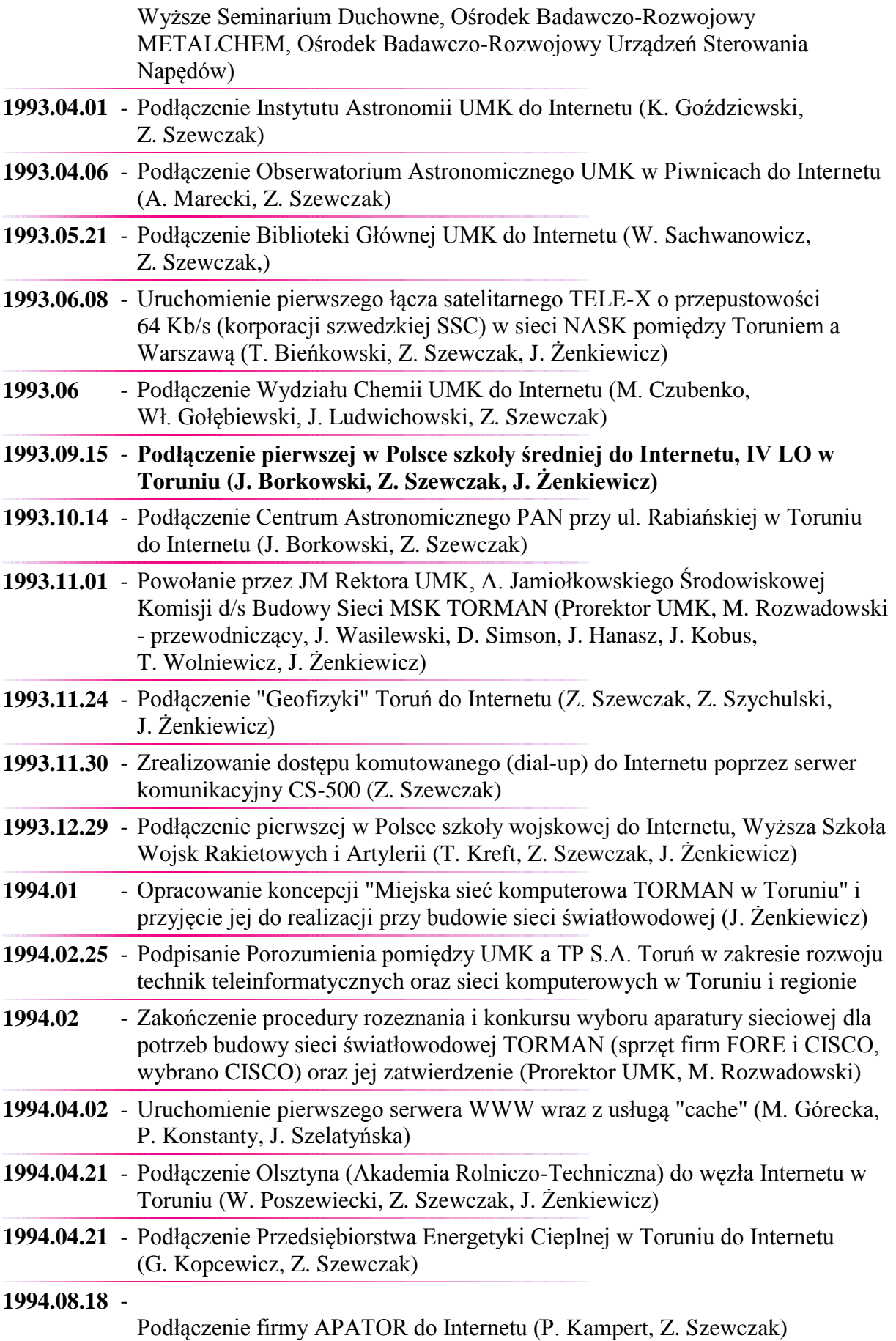

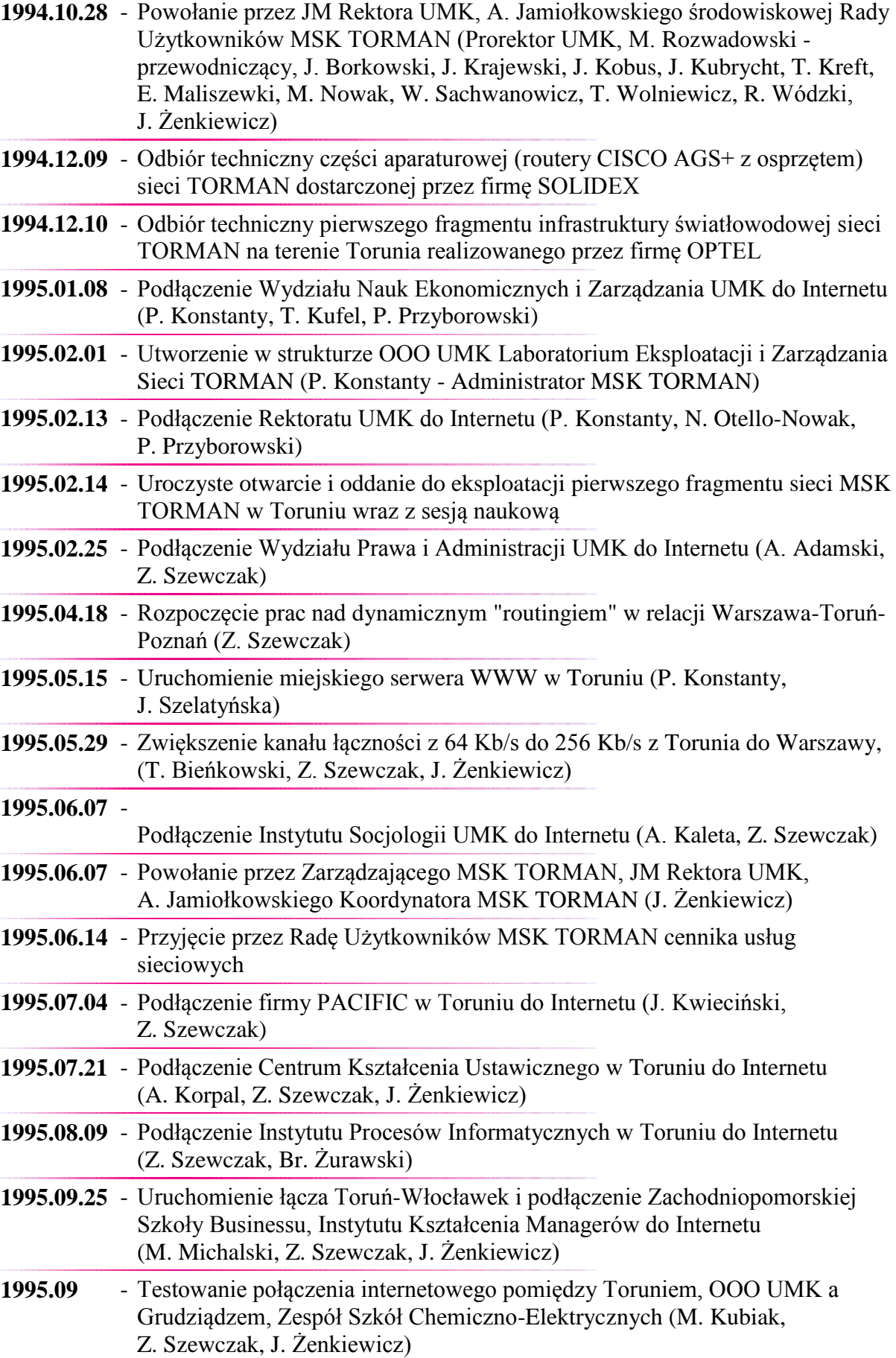

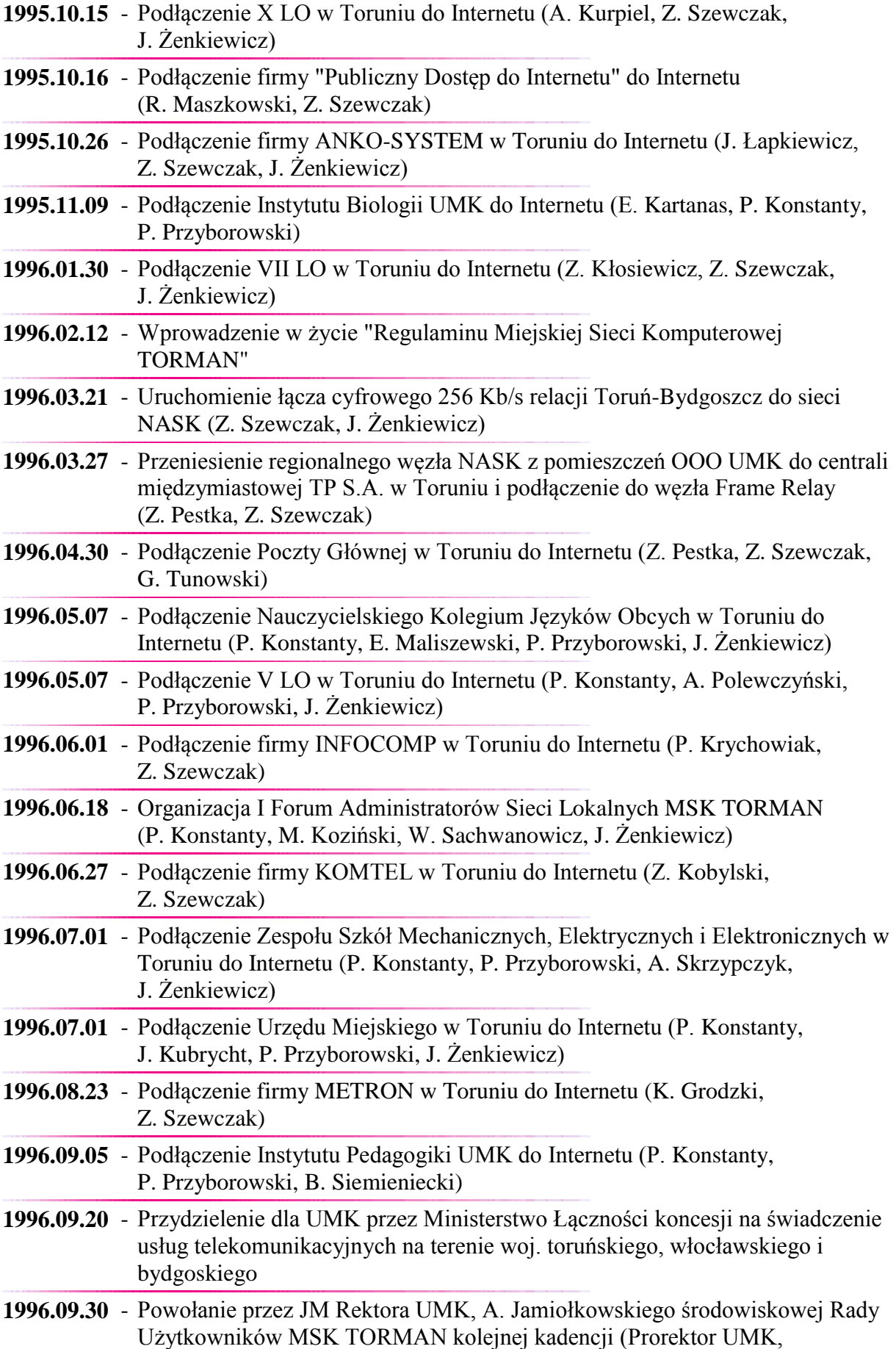

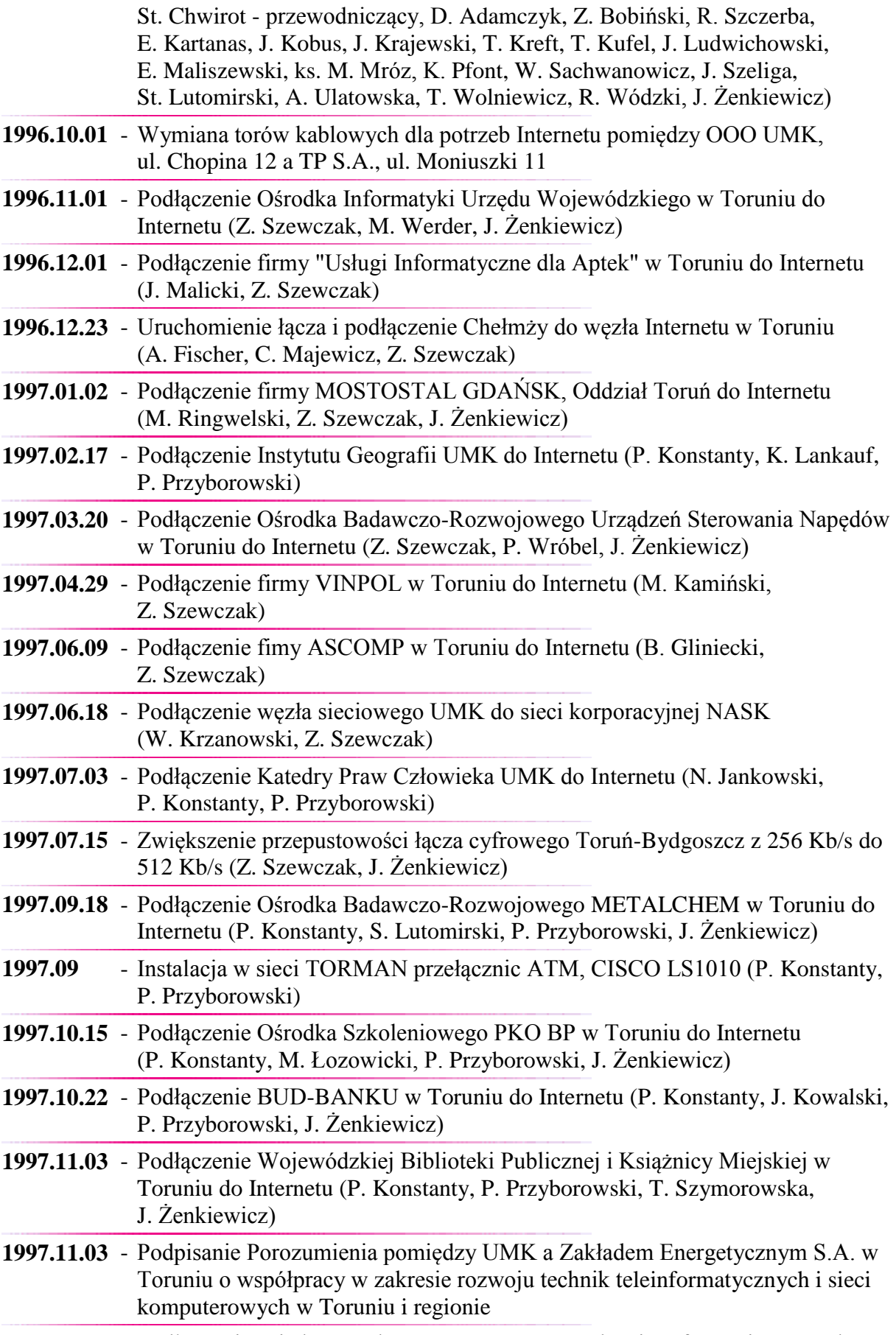

**1997.11.17** - Podłączenie Międzynarodowego Centrum Zarządzania Informacją UMK do

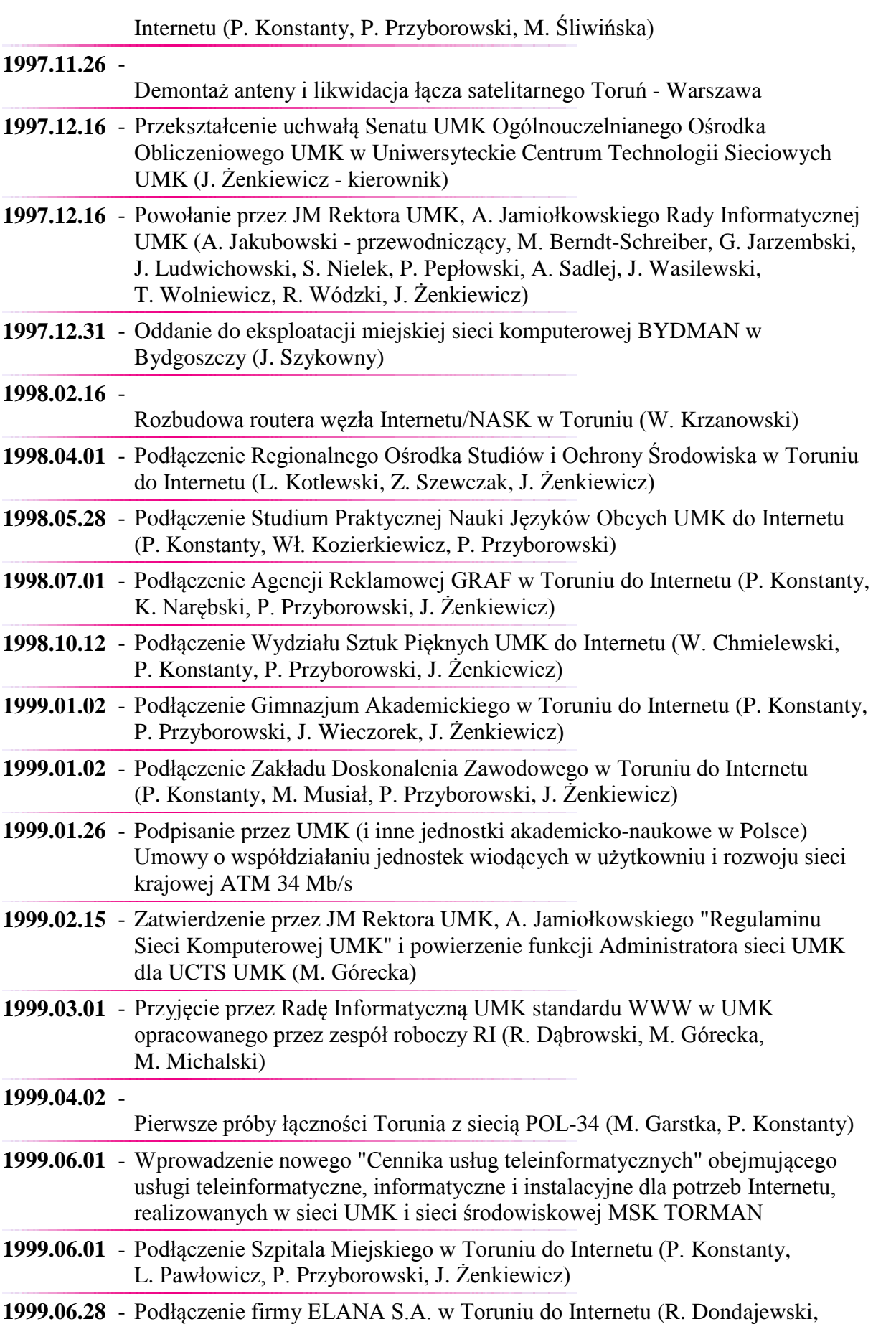

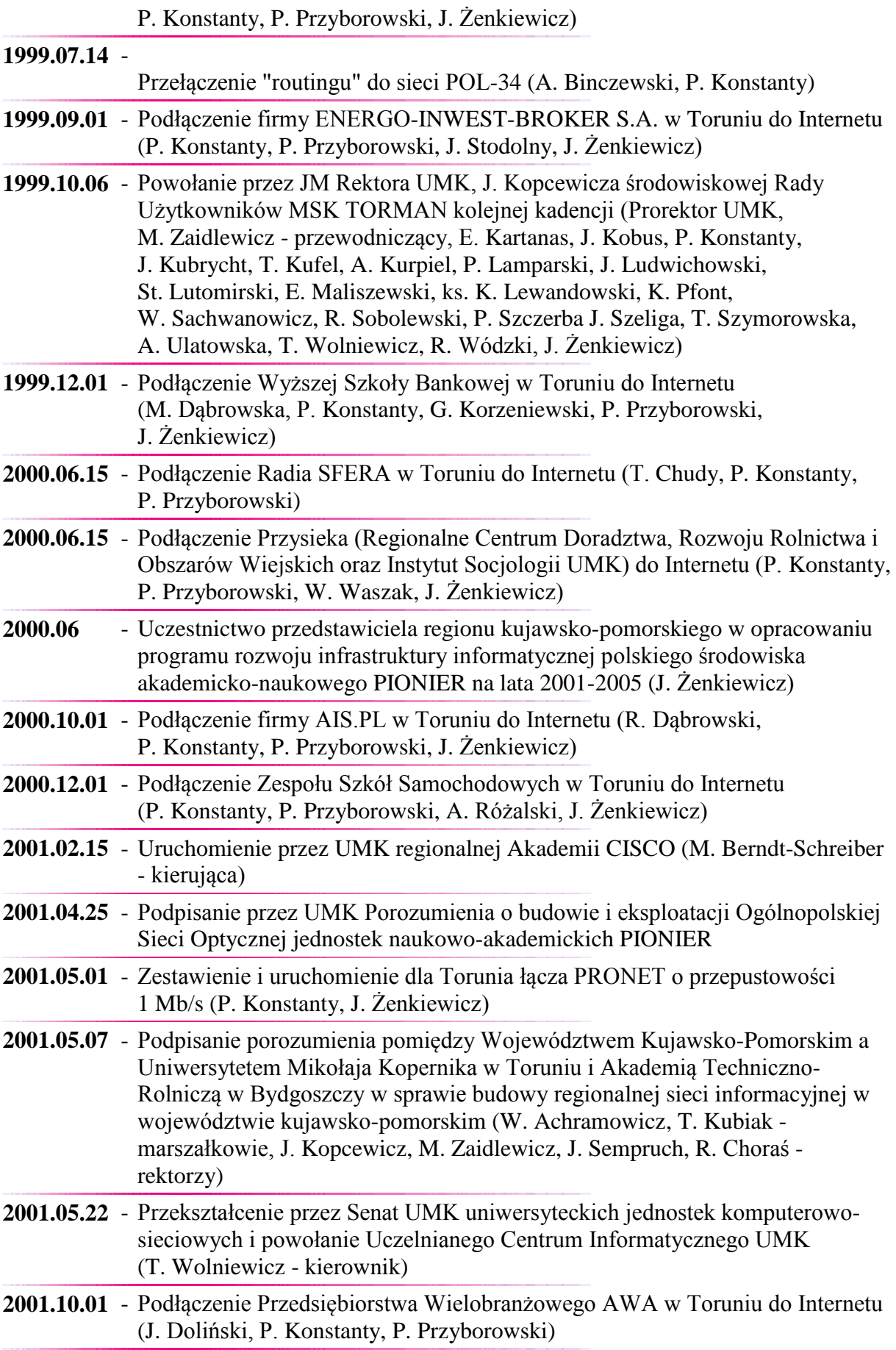

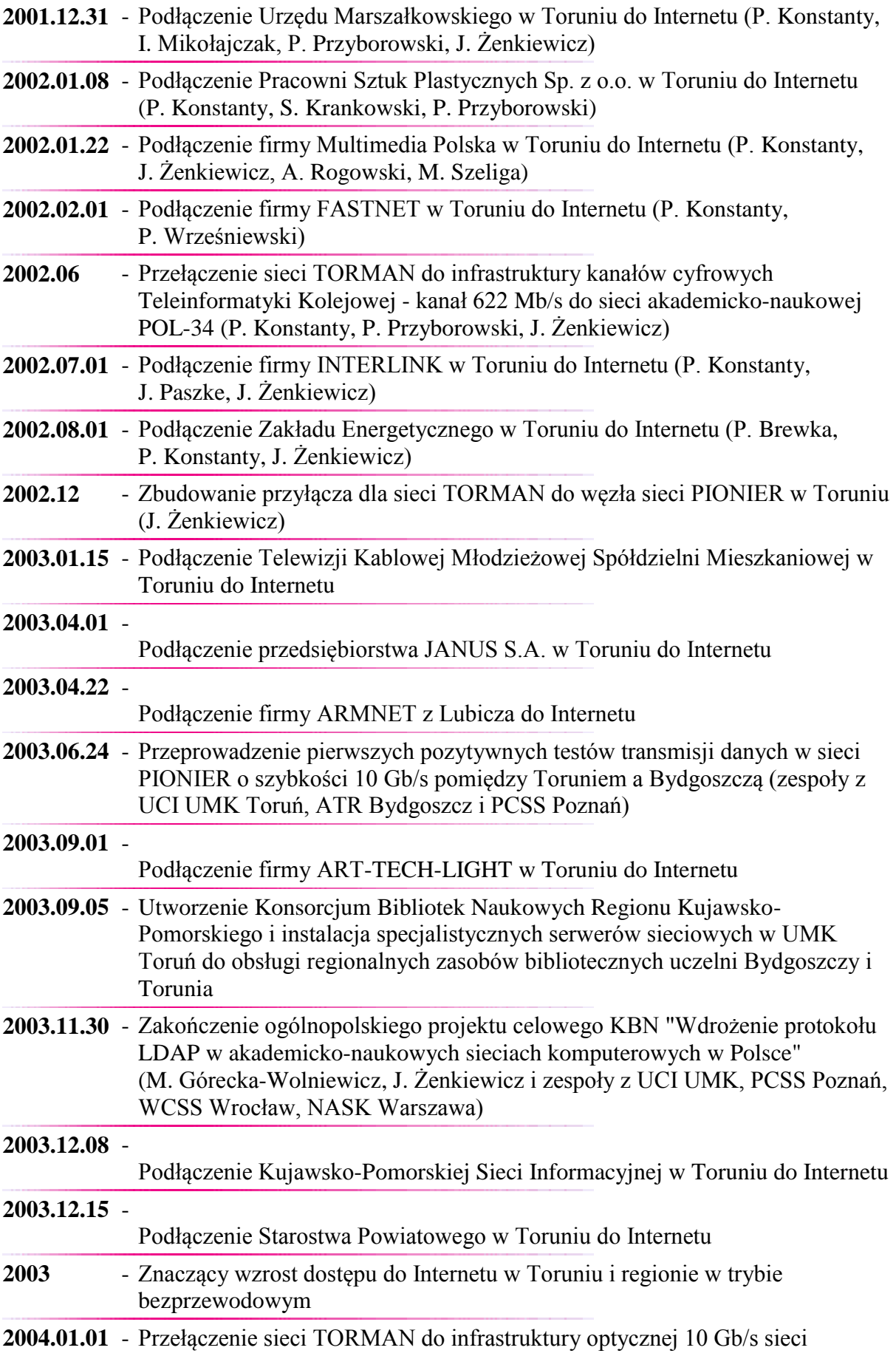

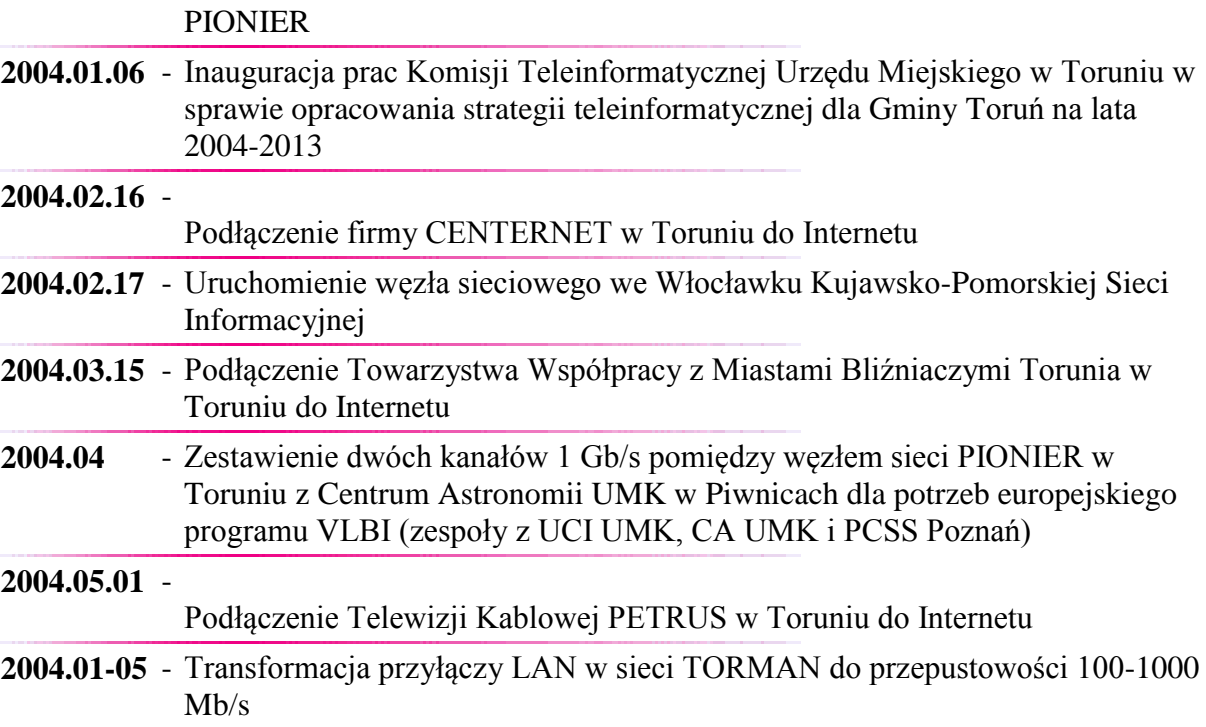

<http://www.umk.pl/~zenkiewicz/kalendarium/region/>170922

# **POWSTANIE I ROZWÓJ INTERNETU** - KALENDARIUM -

#### **Wykaz źródeł**

- 1. Bartlett P., *History of the net, Internet today*, January 1997.
- 2. Gajewski J., Kozłowski M., *Powstanie i rozwój polskiego Internetu*, materiały z konferencji "10-lecie Internetu w Polsce", Warszawa, 14 września 2001.
- 3. *Krótka historia początków Internetu*, [http://www.winter.pl](http://www.winter.pl/)
- 4. *Materiały wewnętrzne Ogólnouczelnianego Ośrodka Obliczeniowego UMK / Uniwersyteckiego Centrum Technologii Sieciowych UMK*, Toruń, 1976-2001.
- 5. *Materiały wewnętrzne Uczelnianego Centrum Infomatycznego UMK*, Toruń, 2001- 2004.
- 6. *Protokoły z posiedzeń środowiskowej Rady Użytkowników MSK TORMAN*, Toruń, 1994-2001.
- 7. Sylwestrzak W., *Wydarzenia w polskim Internecie*, [http://kalendarium.icm.edu.pl](http://kalendarium.icm.edu.pl/)
- 8. Szewczak Z, *Archiwa i komunikaty o funkcjonowaniu sieci Internet w Toruniu w latach 1992-1999.*
- 9. *Tylko Internet*, "Netword", nr 1/2001, Warszawa 2001.
- 10. *Wywiady autora z administratorami i użytkownikami MSK TORMAN w Toruniu i regionie kujawsko-pomorskim, Toruń 2002.*
- 11. *Żenkiewicz J., Dziesięciolecie Internetu w Polsce*, "Głos Uczelni", nr 10, Toruń, październik 2001.
- 12. Żenkiewicz J., *Sprawozdania merytoryczno-rzeczowe z realizacji inwestycji budowy miejskiej sieci komputerowej TORMAN*, UMK, Toruń, 1995-2001.
- 13. Żenkiewicz J., *Zapisy archiwalne o budowie i funkcjonowaniu sieci Internet w UMK i regionie w latach 1990-2001.*
- 14. *10 lat Internetu w Polsce*, Biuletyn NASK, Warszawa, Jesień 2001.

<http://www.umk.pl/~zenkiewicz/kalendarium/zrodla/>170922